**Adobe Photoshop Cs3 License Key Activation**

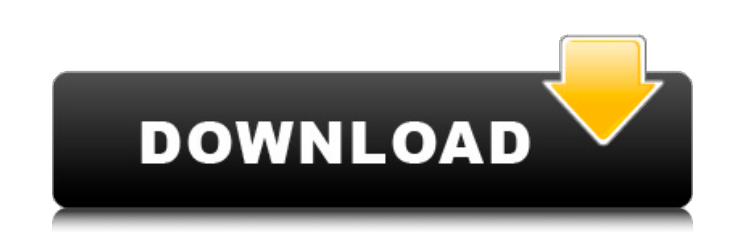

## **Adobe Photoshop Cs3 Free Download Full Version With Crack For Windows 7 Crack+ With Key Free Download [32|64bit] [Latest]**

InDesign \_InDesign\_ is the creative suite application designed for page layout, with a design environment that is more like Photoshop than Illustrator. With the

## **Adobe Photoshop Cs3 Free Download Full Version With Crack For Windows 7 [Win/Mac]**

Differences Between Photoshop and Photoshop Elements Photoshop vs. Photoshop Elements: Differences in the Interface While Photoshop offers a more user-friendly user interface, Elements offers more features and tools. Some view and modify media files. You can open any RAW or JPEG image in this viewer, quickly adjust the quality of a photo to make it look better, and then save them in a new format. No "Crop tool" in Elements In Photoshop, the can crop images in Elements too, but you have to select "Crop" under the Layers panel. You must then click on the crop icon. Save in a different format Elements offers more editing formats than Photoshop. It's also easier which is used for Photoshop. Elements also supports PDF, JPEG, GIF and TIFF. Photoshop vs. Photoshop Elements: Interface Comparison Photoshop Elements: Differences in Features While Photoshop has more features, Elements is Photoshop adds a camera icon to the toolbar. You must then click on the camera icon for this tool to work. This feature is used for image capture tools in the form of importing images from the web or taking a picture with but they aren't as powerful. For example, in Photoshop, you can apply different filters to an image. The only filter available in Elements is Redeye Eraser. Brushes Elements offers more brushes than Photoshop. It also offe together. For example, you can apply a mix of red and blue to a brush and use this brush to apply that exact color to a photo. Freeform L 05a79cecff

# **Adobe Photoshop Cs3 Free Download Full Version With Crack For Windows 7 Free [Win/Mac]**

). E. R. Caianiello, hep-th/9609078. P. N. Dowker and S. Sciuto, [\*A new conformal theory for four-dimensional gravitational radiation\*]{}, Phys. Lett. [\*\*B309\*\*]{} (1993) 45-52. S. Mercuri, [\*Asymptotic charges and radiat variables for classical and quantum gravity\*]{} [Phys. Rev. Lett.]{} [\*\*57\*\*]{} (1986) 2244. [^1]: Permanent address: Instituto de Ciencias Nucleares, Universidad Nacional Autónoma de México, México. e-mail: acsh@cax1.ifae reader to [@kanno] for a detailed discussion on the geometry and physics of this space-time [^4]: We have added a minus sign in (\[RZ\]) to make the analogue of (\[b\]) to hold in the case of the spinor field. [^5]: From t Shar{G}^i\_j\$ [@VdS2]. [^6]: These are quantities proportional to the energy-momentum tensor of the sources. [^7]: It is not hard to see that in the coordinates (\[ho\])-(\[ox\]), one has \$\bar{A}=\frac{1}{z}\$. U.S. Pat. No identified application. In that attack timing unit, the goal is

## **What's New in the Adobe Photoshop Cs3 Free Download Full Version With Crack For Windows 7?**

But our "to be" list on how to do it right is still full of holes, so the more we know about this we better be able to avoid being victims of fraud. Still, fraud is risky for the victim, but we would like to offer you a sn make smarter financial decisions and achieve greater financial success. The world's first and largest digital learning marketplace, and pioneer in online financial education, OTA offers thousands of free courses featuring asp.net core web api I would like to make an HTTP request to an external api endpoint from within my asp.net core web api. I have a controller called MyController: public class MyController : ControllerBase { public IActio client.GetAsync(String.Format("", identifier)); if (response.IsSuccessStatusCode) { using (var stream = await response.Content.ReadAsStreamAsync()) { json = new JavaScriptSerialize(new { data = (JObject)JsonConvert.Deseria

## **System Requirements:**

Mac OS X 10.3.9 or higher Windows 2000, XP, Vista, or higher 1 GHz processor 512 MB RAM Graphics card: 128 MB or higher 1024x768 or higher resolution screen Militaria Digital Day of Infamy FPS is a first person shooter whe fast paced action-packed shooter where you'll encounter over 25 enemies. The aim is to reach the NVA headquarters and

<https://ecageophysics.com/2022/07/01/chinese-font-free-download/> [https://stylishoffer.com/wp-content/uploads/2022/07/photoshop\\_version\\_1001\\_free\\_download\\_for\\_windows\\_7.pdf](https://stylishoffer.com/wp-content/uploads/2022/07/photoshop_version_1001_free_download_for_windows_7.pdf) <http://ampwebsitedesigner.com/2022/07/01/free-photoshop-actions-for-wedding-photography/> [http://liveitstokedapparel.com/wp-content/uploads/2022/07/Adobe\\_Photoshop\\_Free\\_Download\\_Without\\_Credit\\_Card.pdf](http://liveitstokedapparel.com/wp-content/uploads/2022/07/Adobe_Photoshop_Free_Download_Without_Credit_Card.pdf) <https://allindiaherb.com/search-google-for-pcc-24-0-0-find-own/> <https://www.rentbd.net/wp-content/uploads/2022/07/bailmari.pdf> [https://captainseduction.fr/wp-content/uploads/2022/07/photoshop\\_cs\\_8\\_download\\_mac.pdf](https://captainseduction.fr/wp-content/uploads/2022/07/photoshop_cs_8_download_mac.pdf) <https://pinballsarcadegames.com/advert/watercolor-photoshop-action-free-download/> <https://cambodiaonlinemarket.com/free-windows-10-trial-of-adobe-photoshop-elements-10/> <https://vitinhlevan.com/luu-tru/26291> <https://npcfmc.com/download-desain-undangan-pernikahan-photoshop-gratis/> <https://www.academiama.cl/aulavirtual/blog/index.php?entryid=2903> <https://biodashofficial.com/how-to-install-adobe-elements-2020-2015/> [http://gastro-professional.rs/wp-content/uploads/2022/07/Get\\_these\\_6\\_free\\_Photoshop\\_brushes\\_for\\_2019.pdf](http://gastro-professional.rs/wp-content/uploads/2022/07/Get_these_6_free_Photoshop_brushes_for_2019.pdf) <https://kaitharipalmdownmi.wixsite.com/bestphillcechbio/post/25-smoke-brushes-for-photoshop> <http://nii-migs.ru/?p=3619> <https://www.alnut.com/photoshop-cs3-pro-crack/> <https://paulinesafrica.org/free-stock-brushes-for-photoshop/> <https://zymlink.com/advert/malayalam-font/> [https://eurasianhub.com/wp-content/uploads/2022/07/Free\\_Photoshop\\_Fonts\\_2020.pdf](https://eurasianhub.com/wp-content/uploads/2022/07/Free_Photoshop_Fonts_2020.pdf)